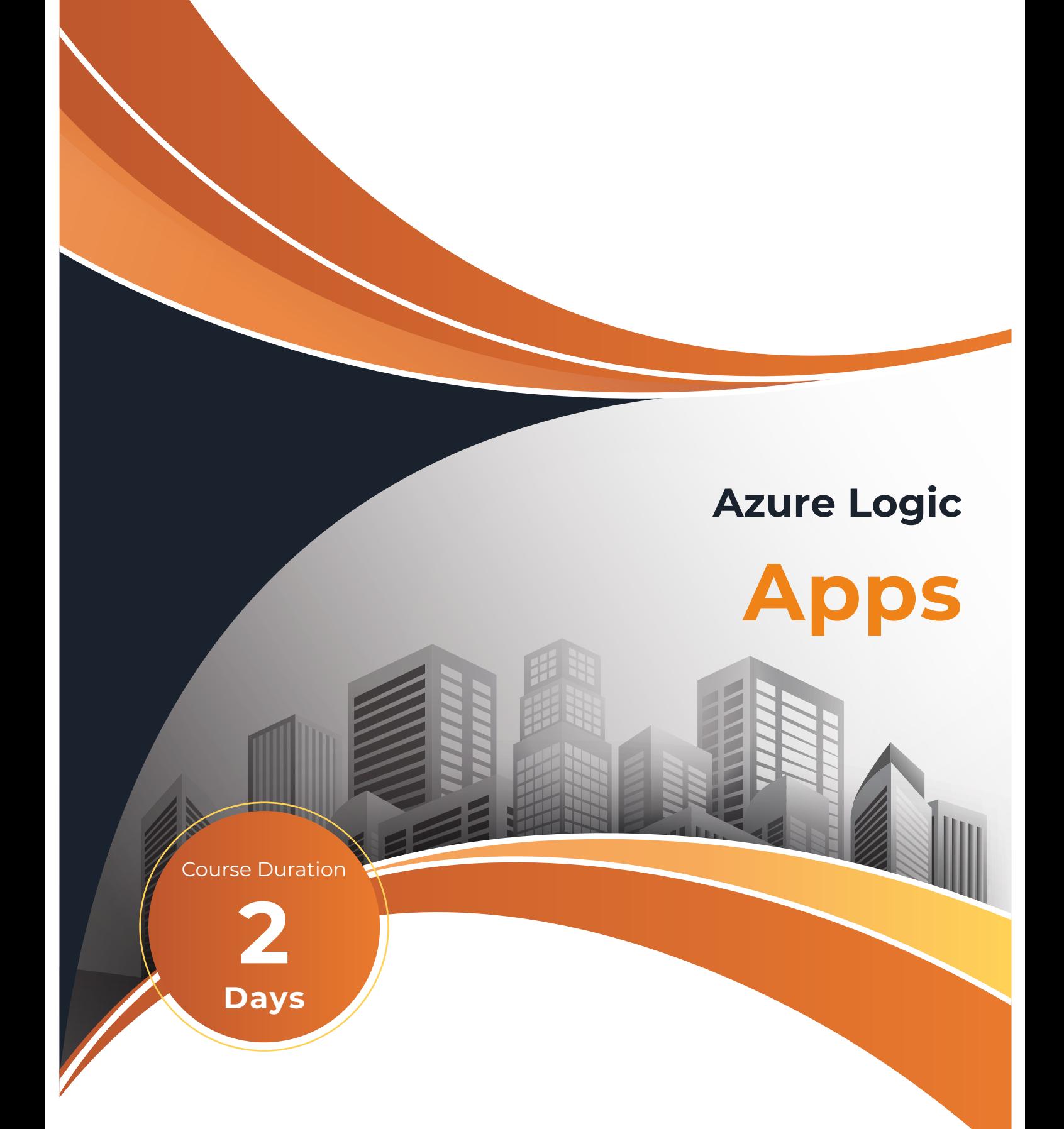

This course will provide delegates with the skills to create different types of Consumption Logic Apps and Standard Logic App Workflows within a Microsoft Azure environment. Incorporated within the course will be industry-recognised best practice, naming standards and techniques which are tried and tested to ensure the Logic apps produced are future-proof and adhere to current methodologies.

# **On completion, delegates will be able to:**

- Create a Logic app and Data Factory pipeline to send an email to the required recipient(s) upon the success or failure of the pipeline.
- Setup a Logic app to monitor a specific email account and save any data file attachments to an Azure Storage account before automatically calling a Data Factory pipeline to load the contents into a data warehouse.
- Create a Logic app that reads different types of message data from a Service Bus Queue and loads it into the appropriate table within an Azure SQL database.
- Setup Workflows within a Standard Logic App to read messages from Service Bus Topic Subscriptions and process them in a variety of different ways.

#### **Who should attend?**

apps.

### **Prerequisites**

The course uses a few Azure Data Factory pipelines alongside the Azure Logic Apps so experience of Data Factory Studio is useful (although not essential).

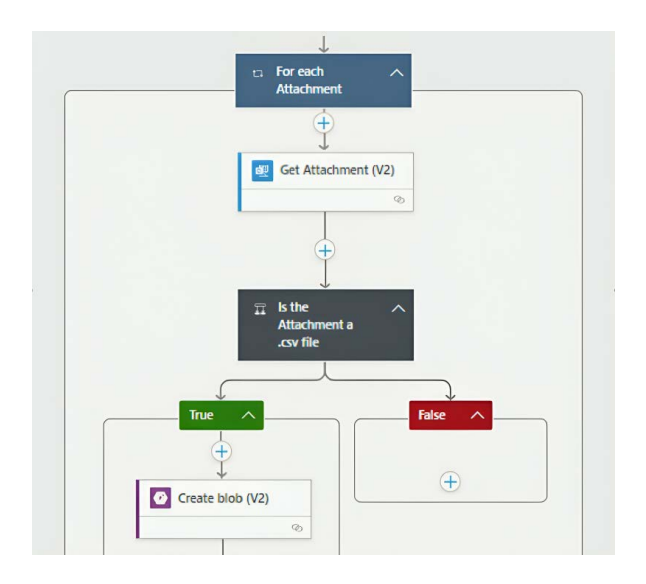

# **Course Duration**

2 days

### **Practical work**

Practical sessions are used within the course to reinforce the topics covered. These allow delegates to have direct hands-on practice when using Azure Logic Apps.

# **Related and follow-on courses**

- Azure Data Factory
- Metadata-Driven Azure Data Factory

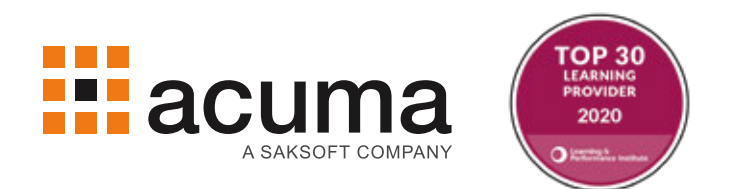

#### **Course Content**

See below

### **Course Content**

- **■** Introduction to Azure Logic Apps.
- **■ Logic App to Send an Email.**
- Create a Logic App to send a parameterised email to the required recipient(s).
- **■** Create a Data Factory pipeline to call the Logic App upon the success or failure of the pipeline.
- **■ Logic App to Monitor an Email.**
- Setup a Logic App to monitor a specific email account with attachments.
- Extract any CSV file attachments and load them into a Storage account.
- **■** Call a Data Factory pipeline from the Logic App to load the contents of each attachment into an Azure SQL database.
- **■ Logic App using a Service Bus Queue.**
- **■** Create a Service Bus Queue.
- Create a Data Factory pipeline to extract data from an API and write it as a message on a Service Bus Queue.
- Create a Logic App that consumes messages containing different types of data from a Service Bus Queue and writes them to the relevant table on an Azure SQL database.
- **Logic App using a Service Bus Topic.**
- **■** Create a Service Bus Topic and Subscriptions.
- Setup a Standard Logic App Workflow to consume messages from a Service Bus Topic Subscription and write them as a CSV file to a Storage account.
- Setup another Workflow to consume messages from a different Service Bus Topic Subscription and write them to a landing table on a data warehouse.
- Setup a final Workflow to write data to a persistence table on an Azure SQL database.
- **■** Call one workflow from another workflow.

# **Acuma Education**

All Acuma courses are delivered by trainers who are highly experienced consultant practitioners. This rich project experience coupled with professional training skills helps delegates to focus on how the course contents can be put into practice in their workplace.Acuma delivers courses from dedicated training facilities in Manchester, Birmingham and London, but also deliver training offsite using suites of laptops, with the option to customise courses to use your own business data and tailored to your exact training needs. The most appropriate training format depends upon your training objectives, number of learners, timescales, budgets and delivery logistics. Whatever your needs, Acuma will find the approach most suited to them.

Acuma Education's seal of quality is demonstrated through consistent achievement of the prestigious "Gold Standard" from the Learning and Performance Institute.

Acuma is an information Management (M) Specialist. Acuma is part of the Saksoft group and provides solutions, which are unique, flexible and cost-effective service blending local high value consultancy and global high qulity project delivery. Acuma delivers business improvement by drawing together strategy, Technology and methods of information Management into a single philosophy called the information value model (IVM).